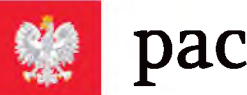

## [pacjent.gov.pl](https://pacjent.gov.pl) **Serwis Ministerstwa Zdrowia**

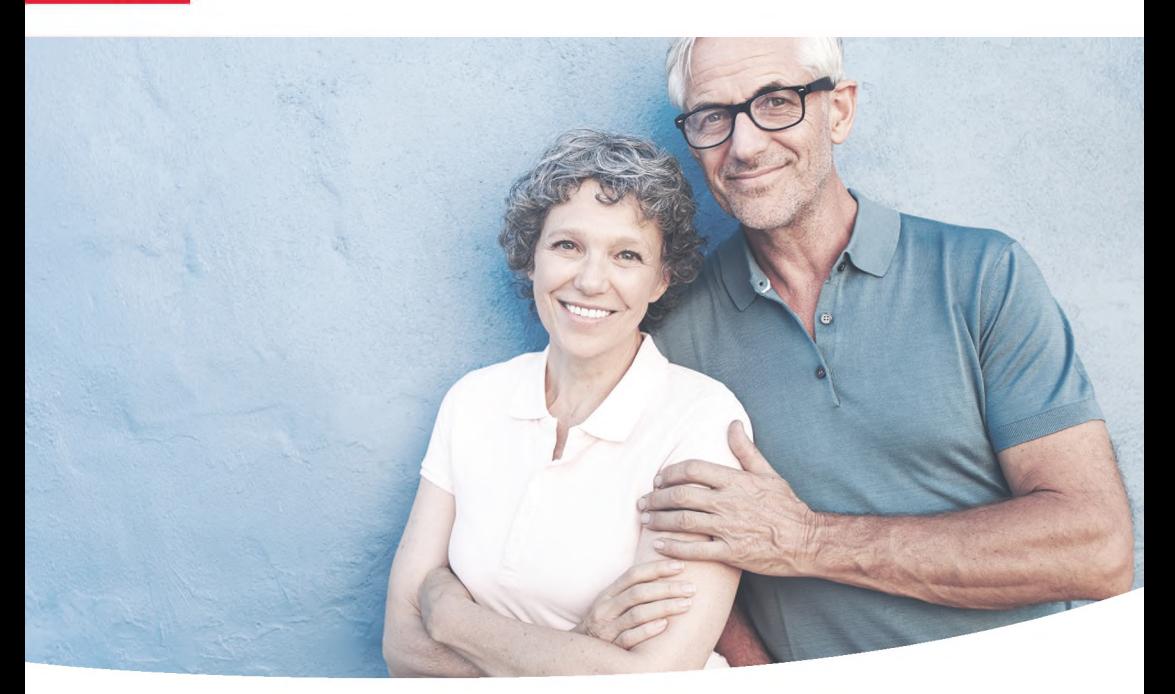

# **al KO** Internetowe

**Tu zapisuje się historia Twojego zdrowia**

- recepty
- wizyty lekarskie
- pobyty w szpitalach <sup>i</sup> uzdrowiskach
- dostęp do danych Twoich bliskich

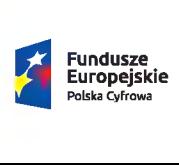

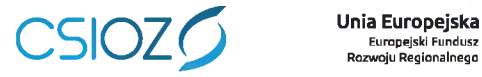

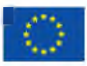

# **Internetowe U\|^ Konto Pacjenta**

Zajrzyj <sup>i</sup> sprawdź!

### Wejdź na stronę [pacjent.gov.pl](https://pacjent.gov.pl)

<sup>i</sup> zaloguj się już dziś przy pomocy profilu zaufanego (PZ)

Jeśli nie masz profilu zaufanego, załóż go. Możesz:

- $\bullet$  założyć go online przez bank liste banków, w których możesz to zrobić znajdziesz na stronie <pz.gov.pl>
- zarejestrować się <sup>w</sup> serwisie **[pz.gov.pl](https://pz.gov.pl)** <sup>i</sup> potwierdzić swój PZ w punkcie potwierdzającym — np. w oddziale NFZ, urzędzie gminy, urzędzie skarbowym. W Polsce działa 1500 takich punktów — są oznaczone znakiem profilu zaufanego:

Ich listę znajdziesz na **[pz.gov.pl](https://pz.gov.pl)**

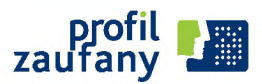

#### **Na swoim IKP**

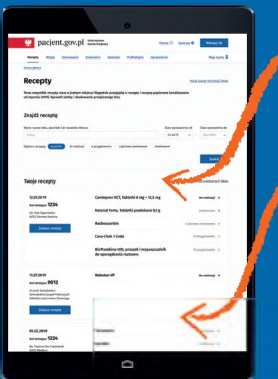

**zobaczysz swoje e-recepty z informacją o dawkowaniu leków**

**sprawdzisz, jakie recepty (także papierowe) zrealizowałeś po <sup>1</sup> stycznia 2019**

**znajdziesz historię swojego leczenia (od 2008 roku) refundowanego przez NFZ**

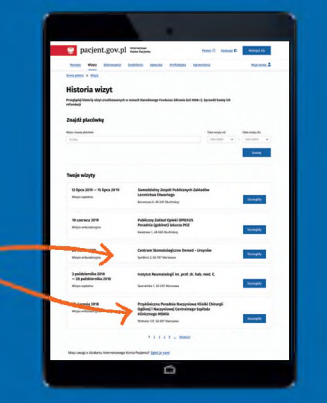

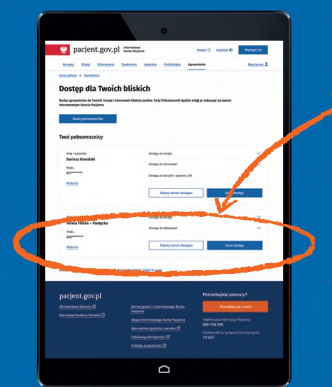

**udostępnisz bliskiej osobie lub lekarzowi informację o stanie zdrowia <sup>i</sup> historię przepisanych leków**

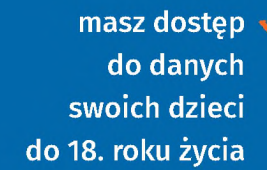

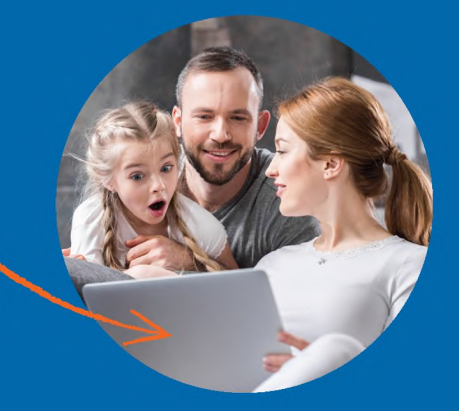

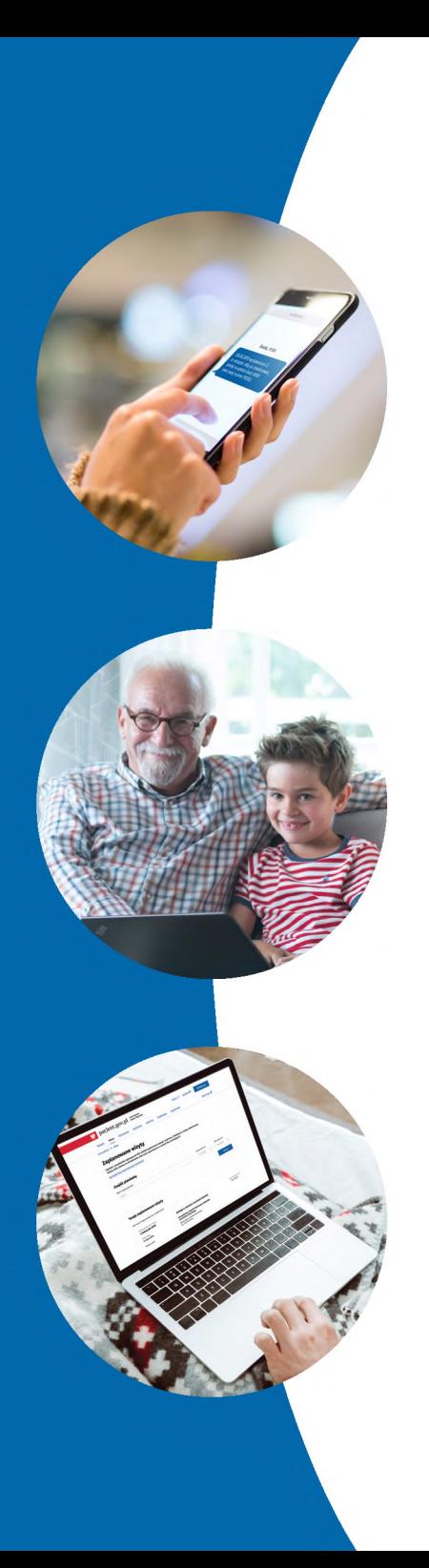

### **Dzięki IKP:**

otrzymasz e-receptę SMS-em lub e-mailem

jeśli chorujesz przewlekle, to po ustaleniu z lekarzem otrzymasz kolejną e-receptę bez wizyty w gabinecie

kiedy otrzymasz e-skierowanie, zobaczysz na IKP zaplanowane wizyty u lekarza, zabiegi <sup>i</sup> pobyty w szpitalu